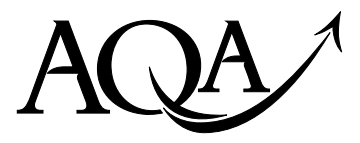

General Certificate of Education Advanced Level Examination June 2011

**Biology BIO6T/Q11/task**

**Unit 6T A2 Investigative Skills Assignment Task Sheet**

#### **An investigation into the effect of competition for oxygen on the growth of yeast**

#### **Introduction**

Yeast is a single-celled fungus which reproduces by division to form new cells. The yeast cells require oxygen for reproduction. The concentration of available oxygen can be altered by growing the yeast in conical flasks of different sizes. A yeast culture grown in a small flask has less oxygen entering the culture solution than the same sized culture grown in a large flask.

Before you started your investigation, yeast cultures were grown in two different-sized conical flasks.

- The smaller flask was completely filled with culture solution containing yeast cells.
- The larger flask contained the same volume of culture solution as the smaller flask. It also contained the same initial number of yeast cells.

The mouths of both flasks were loosely stoppered with cotton wool. Both flasks were then incubated at a temperature of 25 °C for 48 hours. You are required to measure the population density of yeast cells in both flasks using the method described.

#### **Materials**

You are provided with

- access to a yeast culture in a large flask and to a yeast culture in a small flask
- $\cdot$  250 cm<sup>3</sup> sterile beaker
- sterile measuring cylinder
- sterile water
- sterile glass rods
- sterile graduated pipettes or syringes
- spreader in sterilising solution
- 2 sterile agar plates
- marker pen
- acetate grid
- sticky tape and scissors

You may ask your teacher for any other apparatus you require.

### **Outline Method**

#### **Read these instructions carefully before you start your investigation.**

#### **Session 1**

- 1. Shake the sample of yeast culture from the small conical flask.
- 2. Take 1  $\text{cm}^3$  of the yeast culture and add it to a 250  $\text{cm}^3$  beaker.
- 3. Add 200  $\text{cm}^3$  of sterile water to the beaker.
- 4. Stir the mixture and immediately remove 0.1  $cm<sup>3</sup>$  of the diluted yeast culture from the beaker using a 1  $\text{cm}^3$  graduated pipette or syringe.
- 5. Lift the lid of an agar plate carefully so you can just put the tip of the graduated pipette or syringe through the small gap.
- 6. Put the 0.1 cm<sup>3</sup> of the diluted yeast culture onto the agar keeping the lid as near the plate as possible.
- 7. Shake the spreader to remove excess sterilising solution if necessary. Use the sterile end of the spreader to spread the yeast culture evenly over the agar.
- 8. Close the lid. Label the plate clearly at the edge to show the size of the conical flask from which the yeast culture was taken.
- 9. Repeat steps 1 to 8 with the large flask.
- 10. Put small pieces of sticky tape on the edges of the plates to hold the lids on.
- 11. Incubate the plates for 24 hours.

### **Session 2**

- 12. Turn one agar plate upside down so that its base faces upwards.
- 13. Place the acetate grid on the base of the agar plate.
- 14. Select 15 separate 10 mm squares at random. Count the number of yeast colonies in each of the 15 squares.
- 15. Repeat steps 12 to 14 with the second agar plate.
- 16. Record your data in a suitable table on the Candidate Results Sheet: Stage 1.

#### **You must decide for yourself**

• how to select the squares you will count at random.

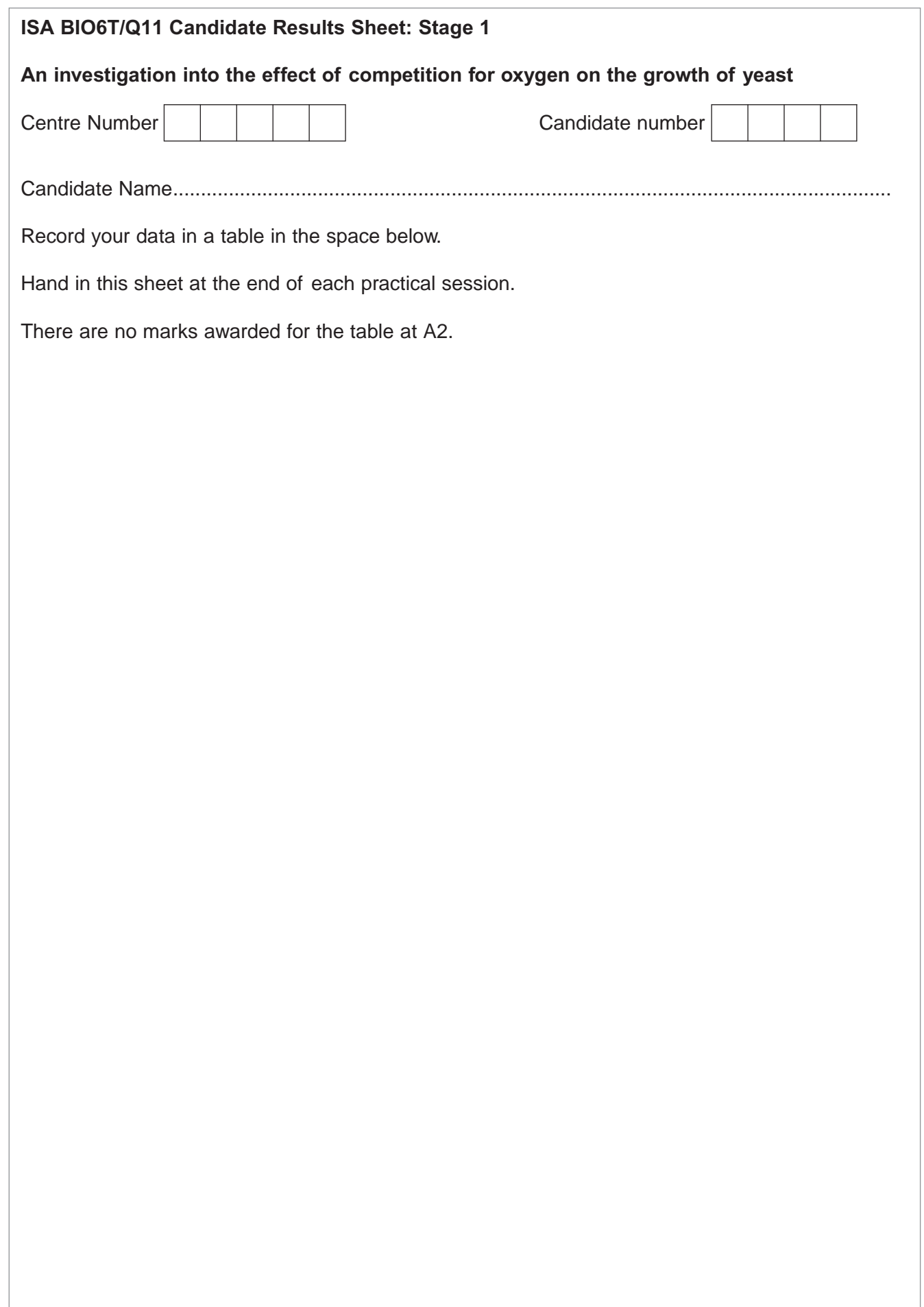

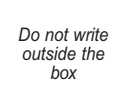

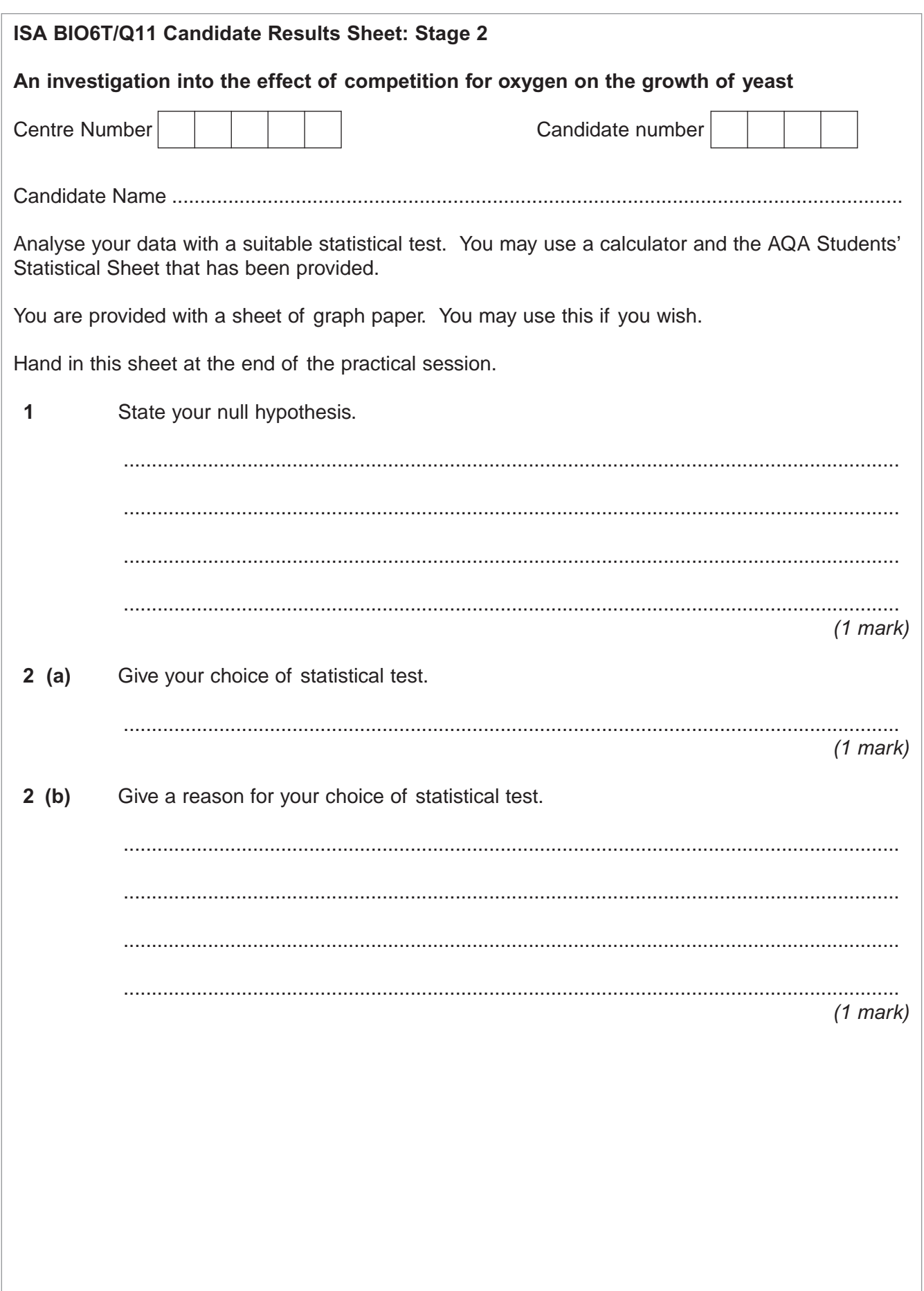

# *Do not write outside the box*

**3** Carry out the test and calculate the test statistic. Show your working.

*(1 mark)*

# Do not write<br>outside the<br>box

 $6\phantom{a}$ 

 $\,6\,$ 

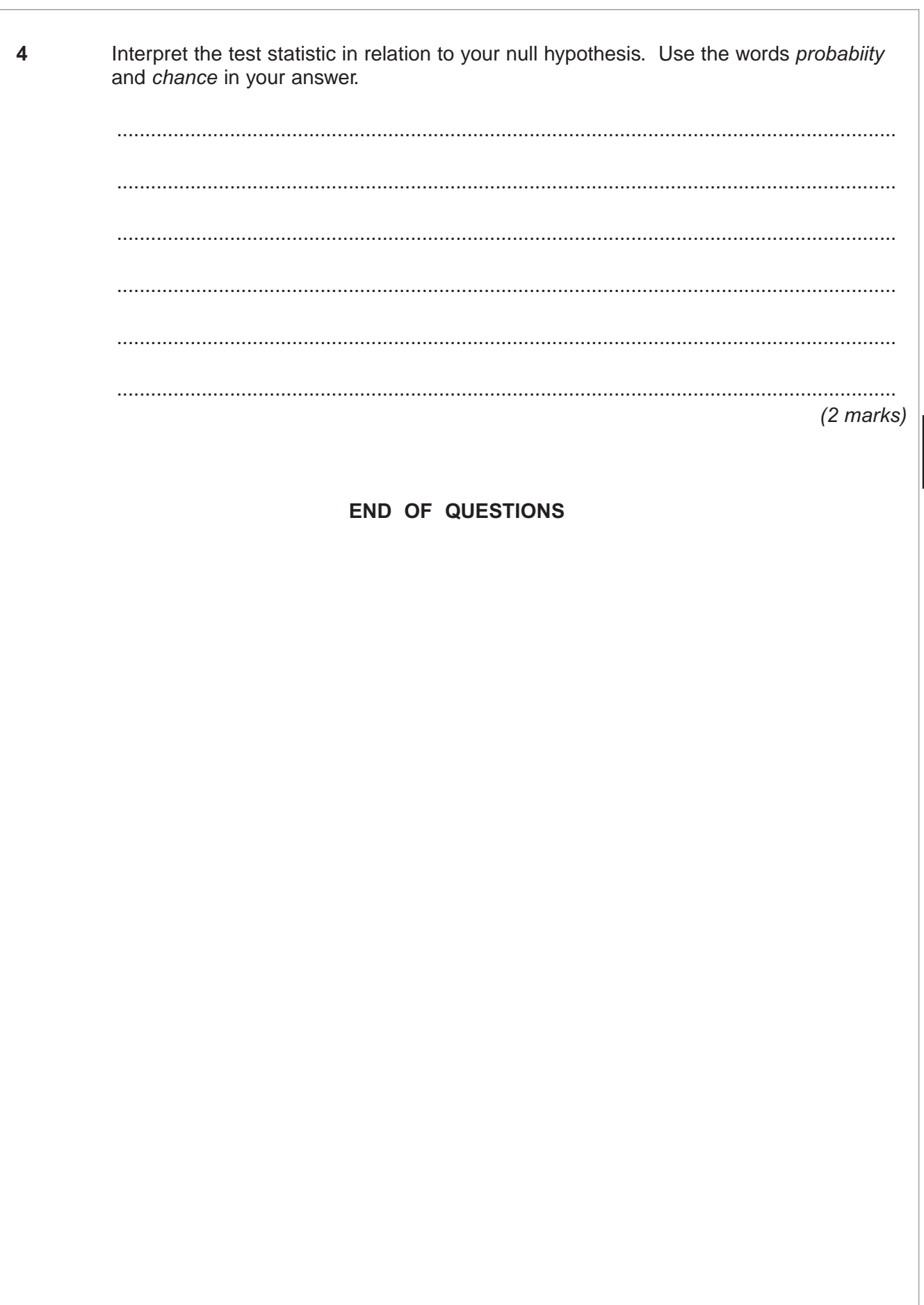

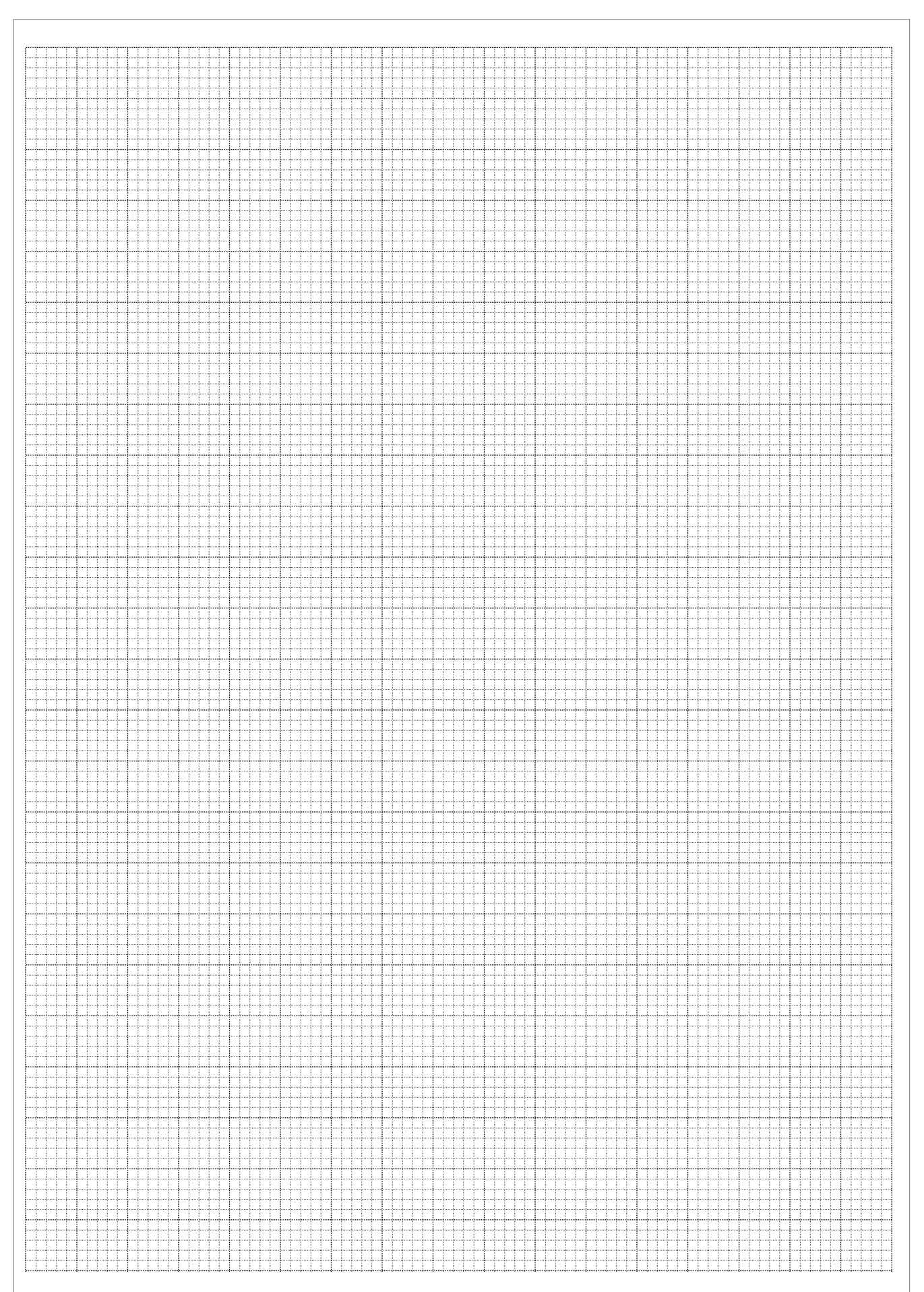

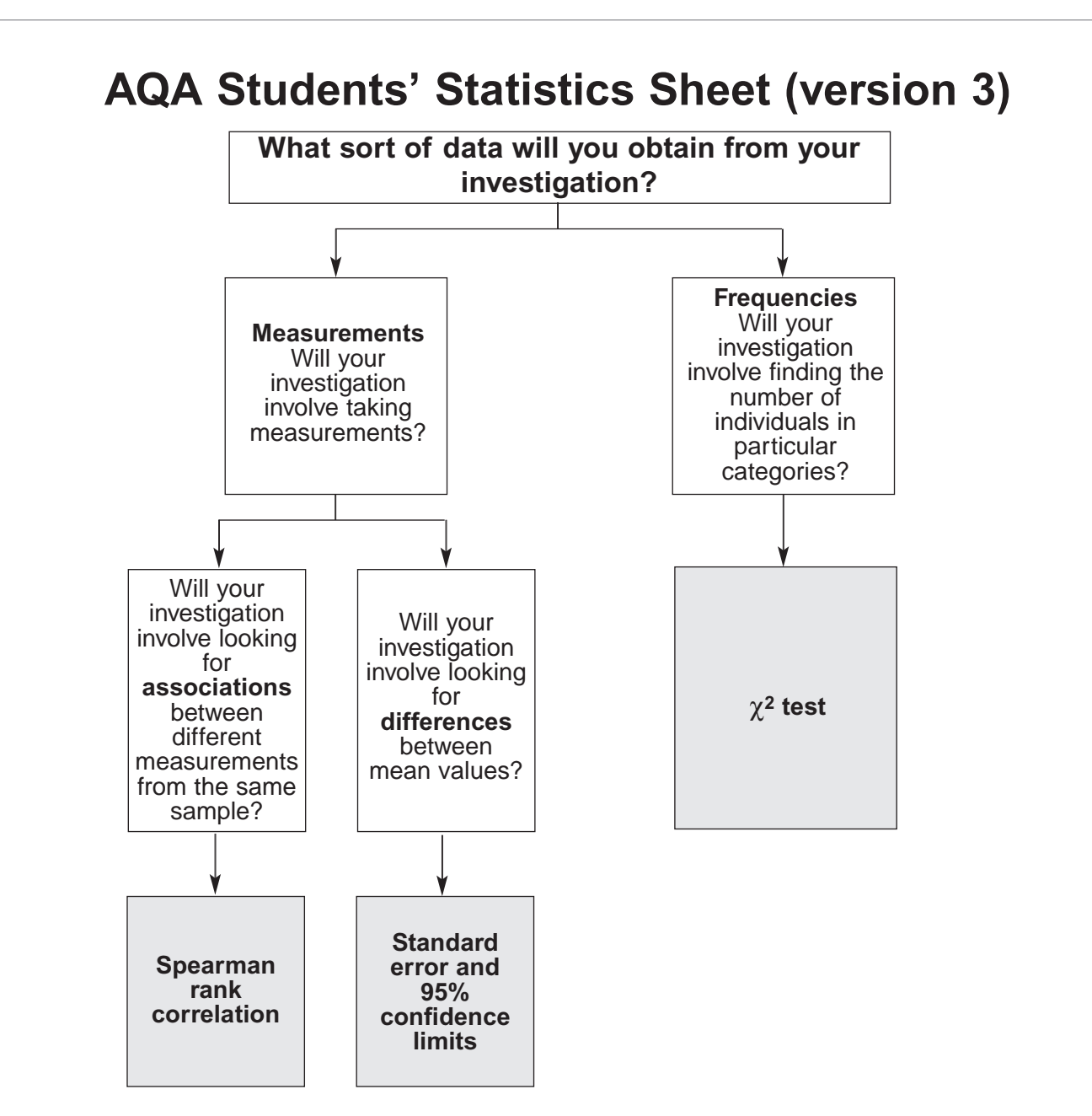

### **Standard error and 95% confidence limits**

Calculate standard error, *SE*, for each sample from the following formula

$$
SE = \frac{SD}{\sqrt{n}}
$$

where  $SD =$  standard deviation and  $n =$  sample size

95% confidence limits =  $2 \times SE$  above and below the mean

# **The** χ**2 test**

The chi-square ( $\chi^2$ ) test is based on calculating the value of  $\chi^2$  from the equation

$$
\chi^2 = \sum \frac{(O-E)^2}{E}
$$

where *O* represents the results you observe in the investigation and *E* represents the results you expect.

Table showing the critical values of  $\chi^2$  at P = 0.05 for different degrees of freedom

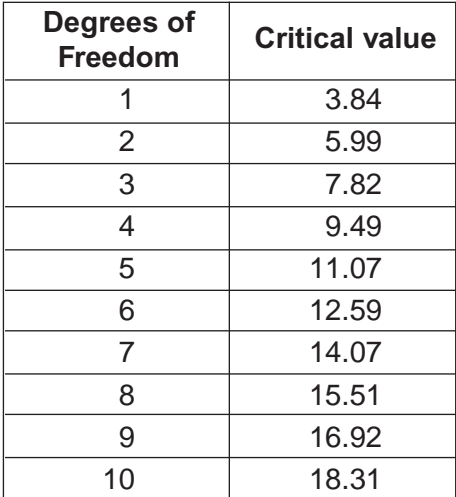

## **Spearman rank correlation test**

Calculate the value of the Spearman rank correlation,  $r<sub>s</sub>$ , from the equation

$$
r_s = 1 - \left[ \frac{6 \times \Sigma D^2}{n^3 - n} \right]
$$

where *n* is the number of pairs of items in the sample and *D* is the difference between each pair of ranked measurements.

Table showing the critical values of  $r_s$  at  $P = 0.05$  for different numbers of paired values

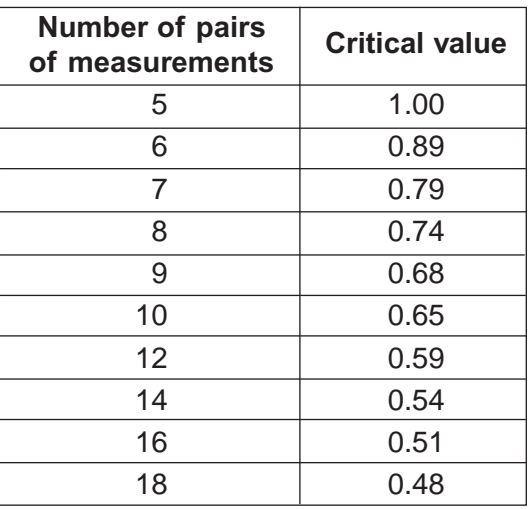

#### **For use in the ISA and EMPA assessment**